## Министерство образования и науки РТ

Государственное автономное профессиональное образовательное учреждение «КАЗАНСКИЙ РАДИОМЕХАНИЧЕСКИЙ КОЛЛЕДЖ» <sup>И</sup>*я*

> **УТВЕРЖДАЮ** Директор БАЛОУ «КРМК»

К.Б. Мухаметов  $\kappa$ 25 *nontrolife* 2020.

**СОГЛАСОВАНО**

Зам. директора ГАПОУ «КРМК»

Н.А. Коклюгина « 25 orderful  $20\text{Zer.}$ 

**ANDRE PROG** 

 $\mathbb{E}$ 

"我……" 《西南》 《新闻

## **ОСНОВНАЯ ПРОГРАММА**

## **ПРОФЕССИОНАЛЬНОГО ОБУЧЕНИЯ**

**(программа профессиональной подготовки)**

**по профессии: 27534 Чертежник-конструктор**

# Рассмотрено на заседании ПЦК

Протокол №  $\kappa$   $\mathcal{OS}_n$  $20A$ Vierpuse 21.

Рекомендовано к утверждению на заседании Методического совета Протокол № *3* «  $20,20r$ .

> JE NO NEW 2 MOOFFER CHIVETS : 001 CON

> > $\begin{array}{c} \mathbb{E}[\mathcal{X}] \subseteq \mathbb{E}[\mathcal{X}] \subseteq \mathbb$

الي المنتقل.<br>المنتقل المنتقل المنتقل المنتقل المنتقل المنتقل.

#### Разработчики:

 $\chi^{-1}$ 

Горбунов Игорь Александрович, преподаватель ГАГ10У «Казанский радиомеханический колледж».

i chini mari shekara mwaka wa walio kuto kati wakazi wa

# СОДЕРЖАНИЕ

在时间的,并取得对待的标准,如果都是所有的。"

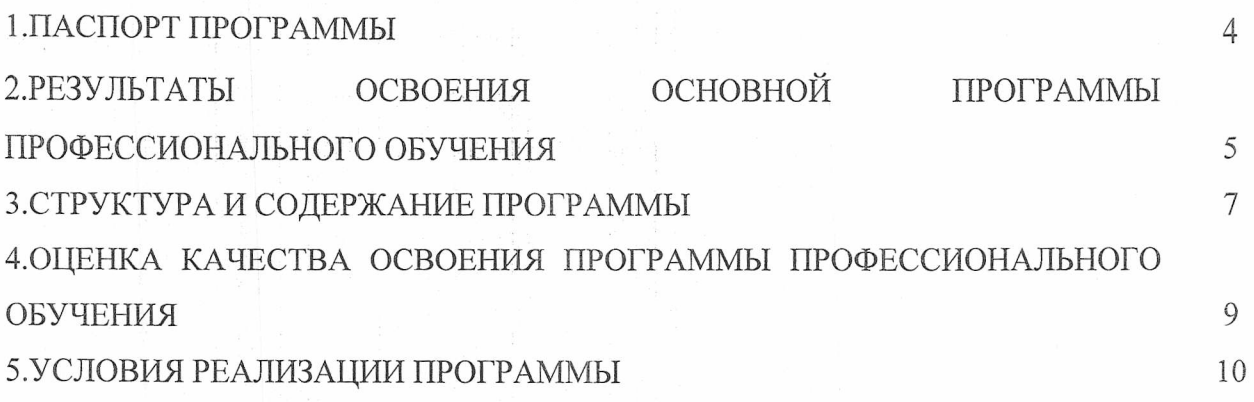

 $\mathbb{E}\left[\sum_{i=1}^n\sum_{j=1}^{n-1}\left(\frac{1}{n}\right)^2-\frac{1}{n}\sum_{i=1}^n\sum_{j=1}^{n-1}\frac{1}{n}\sum_{j=1}^{n-1}\frac{1}{n}\right]\right].$ 

18. 中心重新打印的 (1915) 1991年1月 

## 1. ПАСПОРТ ПРОГРАММЫ

#### 1.1 Цели реализации программы

Основная программа профессионального обучения предназначена для профессиональной подготовки по Профессии **27534** Чертежник-конструктор - 3 категории. Программа регламентирует цели, ожидаемые результаты, содержание, условия и технологии реализации образовательного процесса, оценку качества подготовки выпускника по данной профессии.

#### Нормативно-правовая база

Основная программа профессионального обучения (далее — Программа) 27534 Чертежник-конструктор - 3 категории разработана в соответствии с требованиями:

- Закона Российской Федерации «Об образовании в Российской Федерации» от 29 декабря 2012 г. № 273ФЗ;

- Приказа Министерства просвещения Российской Федерации от 26 августа 2020г. № 438 «Об утверждении Порядка организации и осуществления образовательной деятельности по основным программам профессионального обучения»;

- Профессиональным стандартом «31.010 Конструктор в автомобилестроении» (утвержден приказом Минтруда России от 13.03.2017 № 258н);

- приказом Министерства образования и науки Российской Федерации от 02.07.2013 №513 «Об утверждении Перечня профессий рабочих, должностей служащих, по которым осуществляется профессиональное обучение».

1.2. Требования к результатам обучения. Планируемые результаты обучения

1.2.1. Характеристика нового вида профессиональной деятельности, трудовых функций и (или) уровней квалификаций

Основной целью Программы является получение обучающимися профессиональных компетенций Чертежника-конструктора - 3 категории, необходимых для осуществления профессиональной деятельности в области выполнения расчетно-конструкторских работ, выполнения технических чертежей, эскизов и карт на основе измерений и других специальных данных, копирования чертежей и рисунков, технического проектирования в промышленности и строительстве

Программа направлена на освоение следующих профессиональных компетенций:

Выполнять чертежи деталей, чертежи общего вида, габаритные и монтажные чертежи по эскизным документам или с натуры.

Оформлять чертежи.

Составлять и вычерчивать схемы.

Выполнять спецификации, различные ведомости и таблицы.

Ведение процесса чертежных и простых расчетно-конструкторских работ.

Вычерчивать сборочные чертежи и выполнять их деталировку.

Выполнять эскизы деталей простых конструкций.

Выполнять несложные технические расчеты.

Вносить принятые в процессе разработки изменения в конструкторскую документацию и составлять извещения об изменениях.

#### 1.2.2. Требования к результатам освоения программы

Слушатель, прошедший подготовку и итоговую аттестацию должен быть готов к профессиональной деятельности в качестве Чертежника-конструктора - 3 категории организациях (на предприятиях) различной отраслевой направленности независимо от их организационно-правовых форм.

Лицам, прошедшим соответствующее обучение в полном объеме и получившим положительную оценку на итоговой аттестации, выдается документ - Свидетельство о профессии рабочего, должности служащего по профессии рабочего Чертежника-конструктора – 3 категории.

Категория слушателей: лица на базе основного общего образования и на базе среднего общего образования ранее не имевшие профессии рабочего (профессиональное обучение).  $\blacksquare$ 

|:

4

Трудоемкость обучения: 144 академических часа. Форма обучения: очная.  $\mathbf{T}$ 

## 2. РЕЗУЛЬТАТЫ ОСВОЕНИЯ ОСНОВНОЙ ПРОГРАММЫ ПРОФЕССИОНАЛЬНОГО ОБУЧЕНИЯ

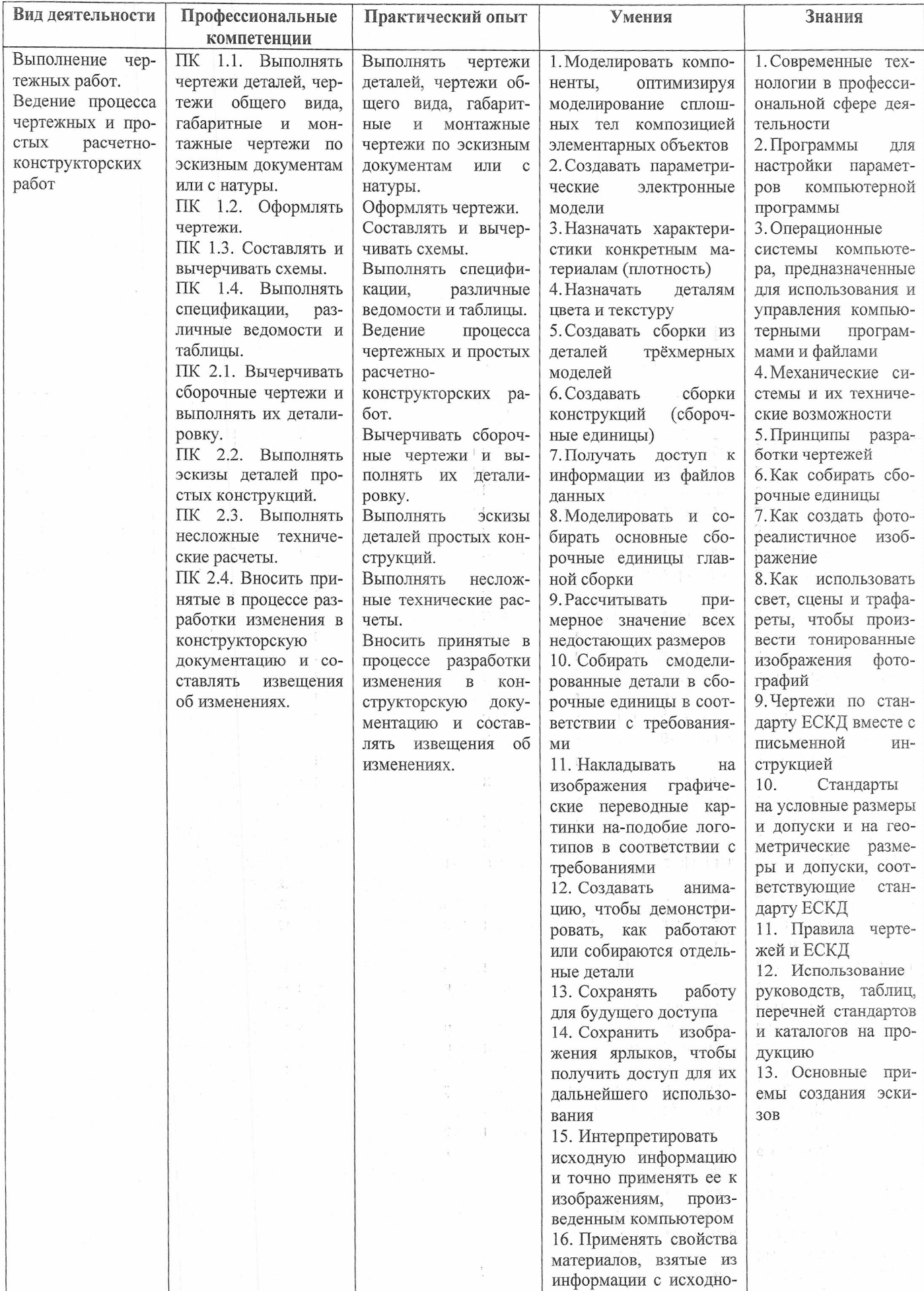

го чертежа

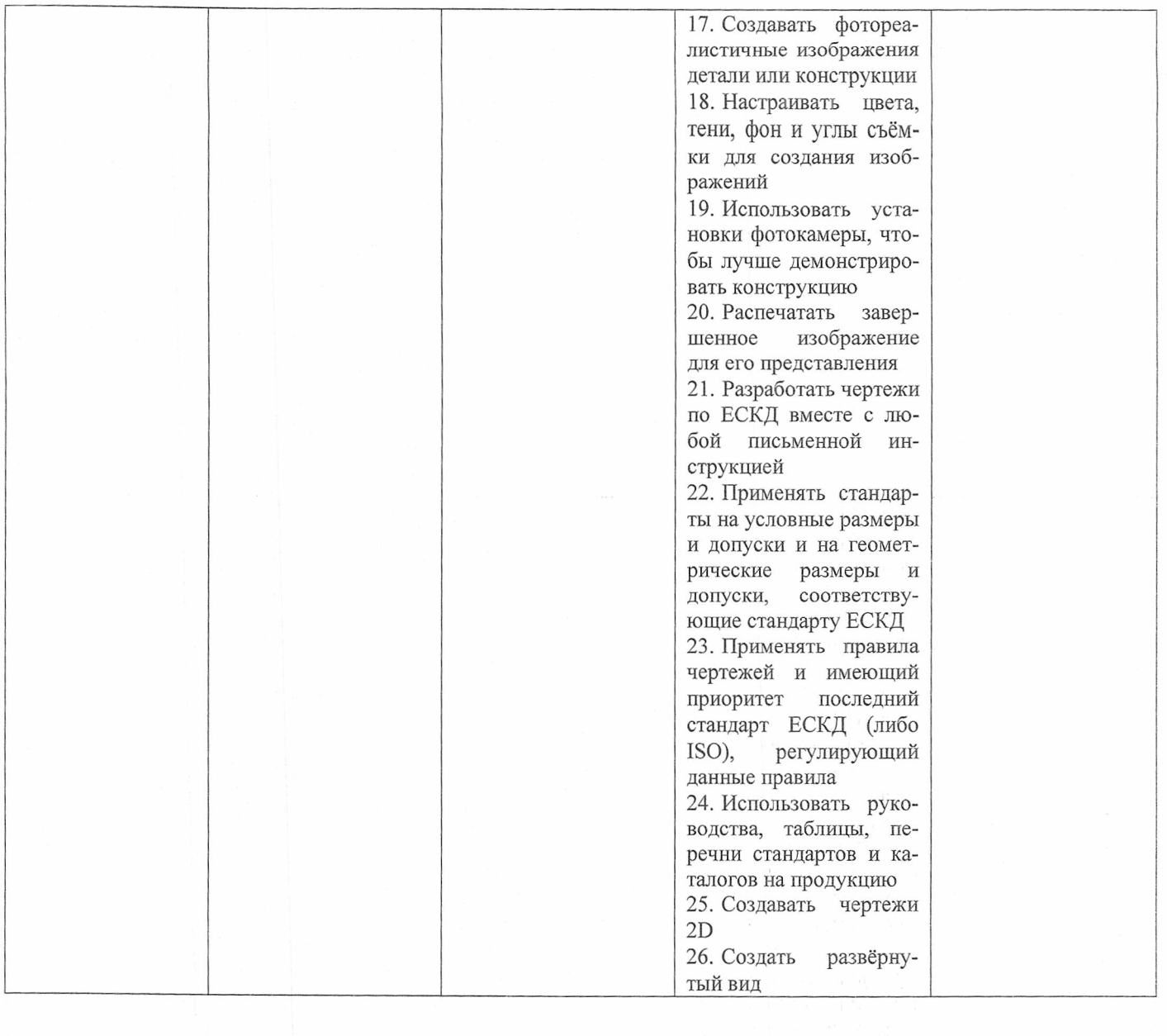

 $\sim$ 

 $\frac{1}{2}$ 

# 3. СТРУКТУРА И СОДЕРЖАНИЕ ПРОГРАММЫ<br>Учебный план

# $3.1.$

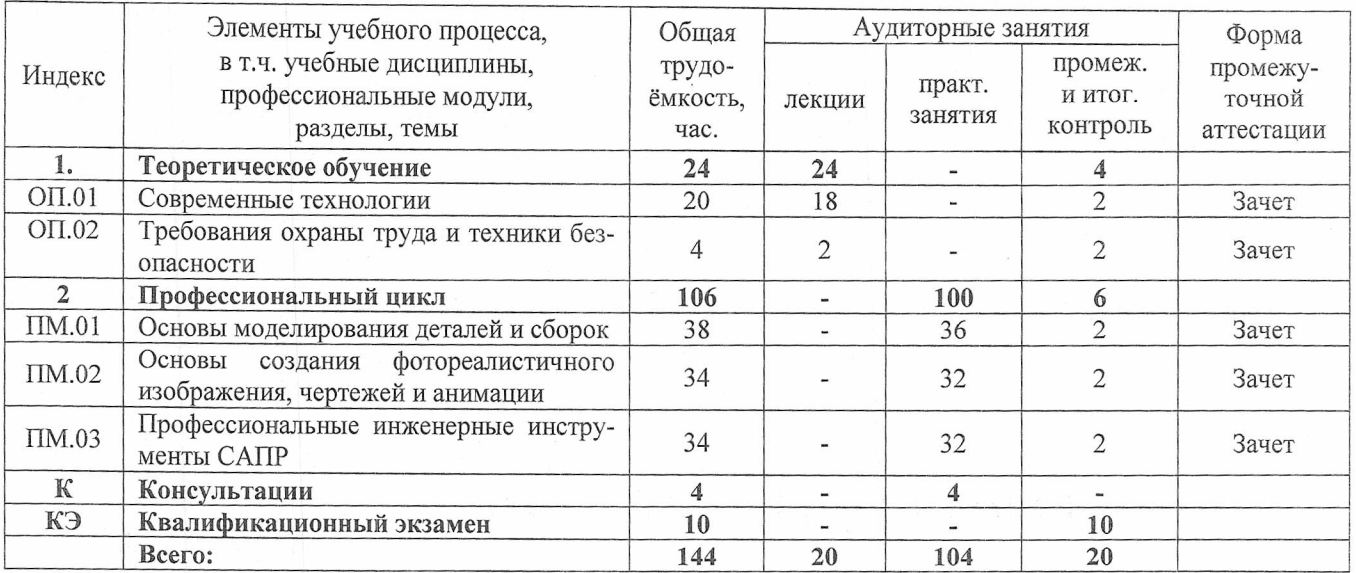

## 3.2 Учебно-тематический план

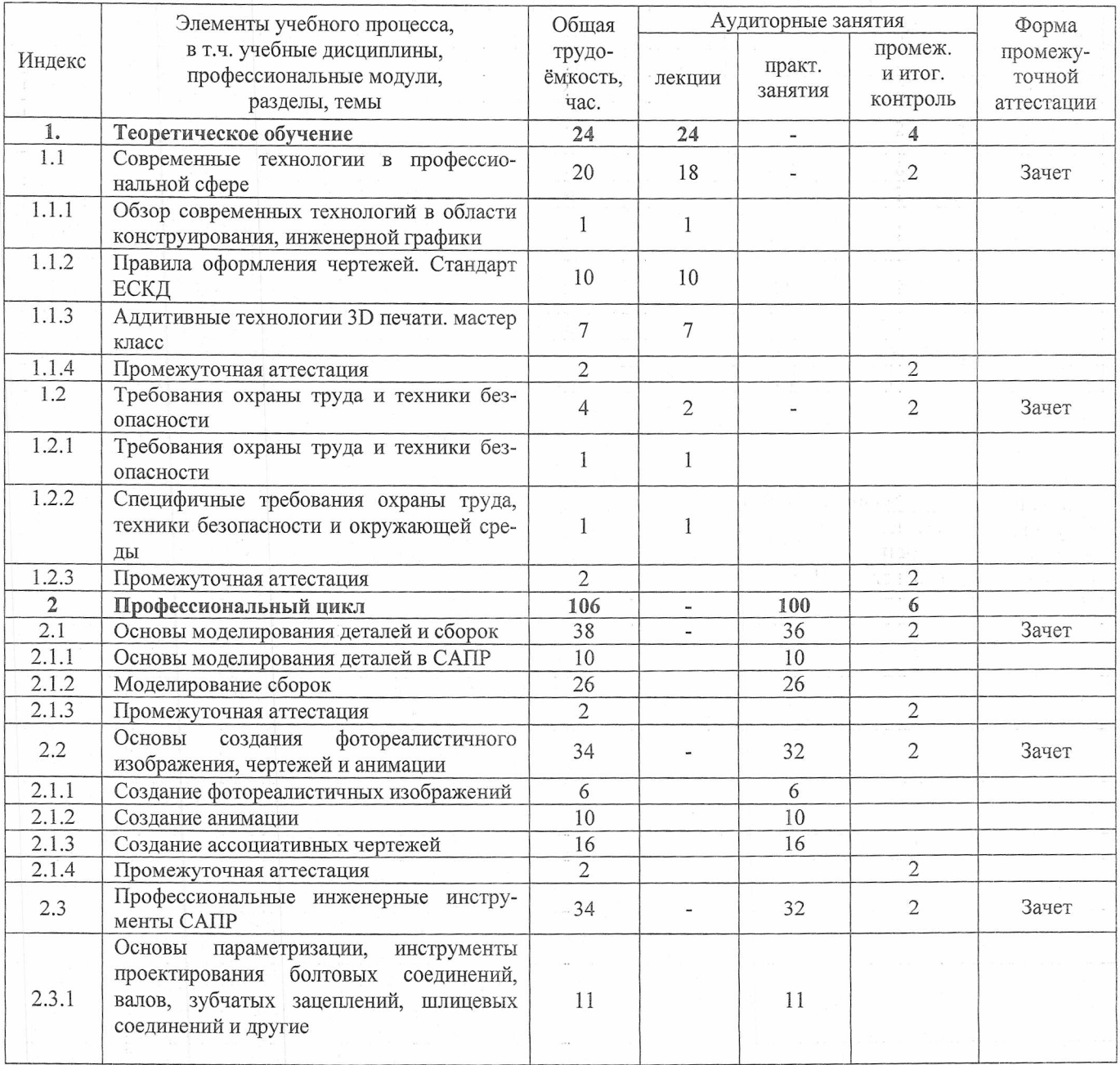

 $\overline{7}$ 

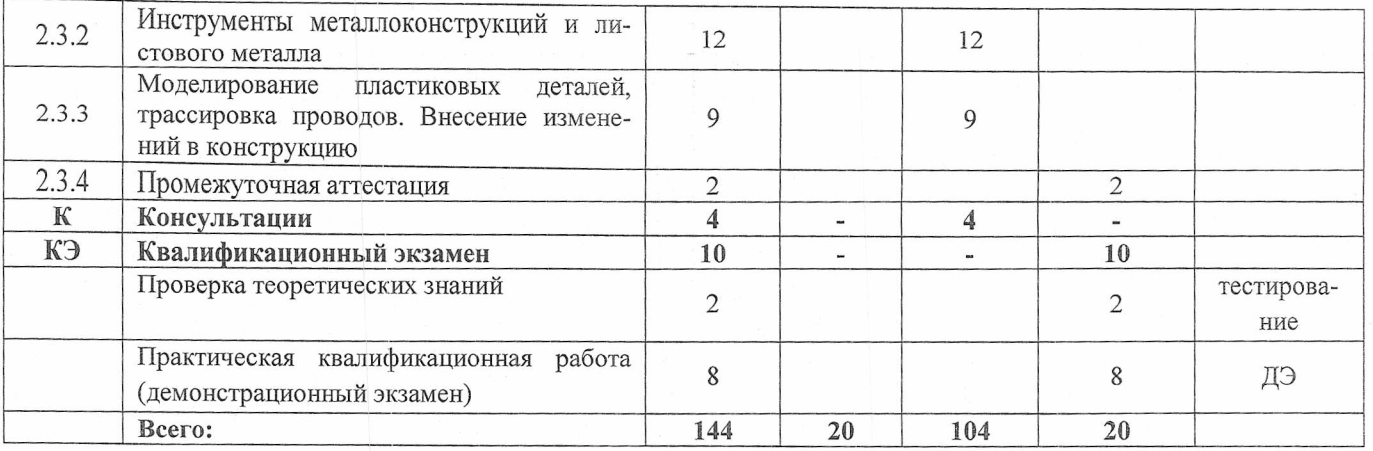

#### 3.3 Учебная программа

#### 1. Теоретическое обучение

#### 1.1 Современные технологии в профессиональной сфере

1.1.1 Обзор современных технологий в области конструирования, инженерной графики Обзор современных технологий в области конструирования, инженерной графики.

1.1.2 Правила оформления чертежей. Стандарт ЕСКД

Сведения о конструкторской документации. Общие правила оформления чертежей. Геометрическое черчение. Проекционное черчение. Аксонометрия. Эскизы и рабочие чертежи деталей. Сборочный чертёж изделия. Чтение и деталирование сборочного чертежа изделия.

1.1.3 Аддитивные технологии 3D печати. Мастер класс.

Аддитивные технологии 3D печати. *Мастер-класс.*

Промежуточный контроль (Правила оформления чертежей. Стандарт ЕСКД).

#### 1.2 Требования охраны труда и техники безопасности.

1.2.1 Требования охраны труда и техники безопасности.

1.2.2 Специфичные требования охраны труда, техники безопасности и окружающей среды.

#### 2. Профессиональный цикл

2.1 Основы моделирования деталей и сборок.

2.1.1 Основы моделирования деталей в САПР. Основы моделирования деталей в Autodesk Inventor.

2.1.2 Моделирование сборок

Моделирование деталей. Моделирование сборок.

#### 2.2 Основы создания фотореалистичного изображения, чертежей и анимации.

2.2.1 Создание фотореалистичных изображений

2.2.2 Создание анимации

2.2.3 Создание ассоциативных чертежей. Основы реверс-инжиниринга. *Мастер-класс.*

#### 2.3 Профессиональные инженерные инструменты САПР.

2.3.1 Основы параметризации, инструменты проектирования болтовых соединений, валов, зубчатых зацеплений, шлицевых соединений и другие. Основы параметризации на примере третьего модуля конкурсного задания WS (Еидроцилиндр). Профессиональные инструменты проектирования болтовых соединений, валов, зубчатых зацеплений, шлицевых соединений и другие.

2.3.2 Инструменты металлоконструкций и листового металла. Инструменты металлоконструкций и листового металла (мастер-класс).

2.3.3 Моделирование пластиковых деталей, трассировка проводов. Внесение изменений в конструкцию

Моделирование пластиковых деталей, трассировка проводов. Внесение изменений в конструкцию. *Мастер-класс.*

#### 4. ОЦЕНКА КАЧЕСТВА ОСВОЕНИЯ ПРОГРАММЫ ПРОФЕССИОНАЛЬНОГО ОБУЧЕНИЯ

Контроль и оценка достижений слушателей включает текущий контроль результатов образовательной деятельности, промежуточную и итоговую аттестацию по темам дисциплин с целью проверки уровня знаний и умений, сформированности профессиональных компетенций.

Текущий контроль результатов профессиональной подготовки осуществляется преподавателем в процессе проведения практических занятий в целях получения информации:

- о выполнении требуемых действий в процессе учебной деятельности;

- о правильности выполнения требуемых действий;

- о соответствии формы действия данному этапу усвоения учебного материала.

Основными формами промежуточной аттестации являются:

- дифференцированный зачет / зачет по отдельной учебной дисциплине.

При проведении зачета требуемый уровень подготовки слушателя фиксируется словом «зачтено». При проведении дифференцированного зачета и экзамена уровень подготовки слушателя оценивается в баллах: 5 (отлично), 4 (хорошо), 3 (удовлетворительно), 2 (неудовлетворительно) .

Итоговая аттестация результатов подготовки выпускников осуществляется в форме квалификационного экзамена, который включает в себя практическую квалификационную работу (в виде демонстрационного экзамена) и проверку теоретических зданий (тестирование).

4.1 Текущий контроль знаний проводится по результатам освоения программ профессиональной подготовки, предусмотренных учебным планом программы, путем формализованного наблюдения за ходом выполнения практических работ, демонстрации выполнения профессиональных заданий.

4.2 К итоговой аттестации допускаются лица, выполнившие требования, предусмотренные программой профессиональной подготовки. В ходе квалификационного экзамена членами аттестационной комиссии проводится оценка освоения выпускниками профессиональных компетенций.

### 5. УСЛОВИЯ РЕАЛИЗАЦИИ ПРОГРАММЫ

#### 5.1 Материально-техническое обеспечение реализации программы

Реализация программы предполагает наличие учебных кабинетов, мастерских и лабораторий.

#### Кабинеты:

Технической графики;

Безопасности жизнедеятельности:

Компьютерный класс, оснащенный САПР с модулями САD/САМ.

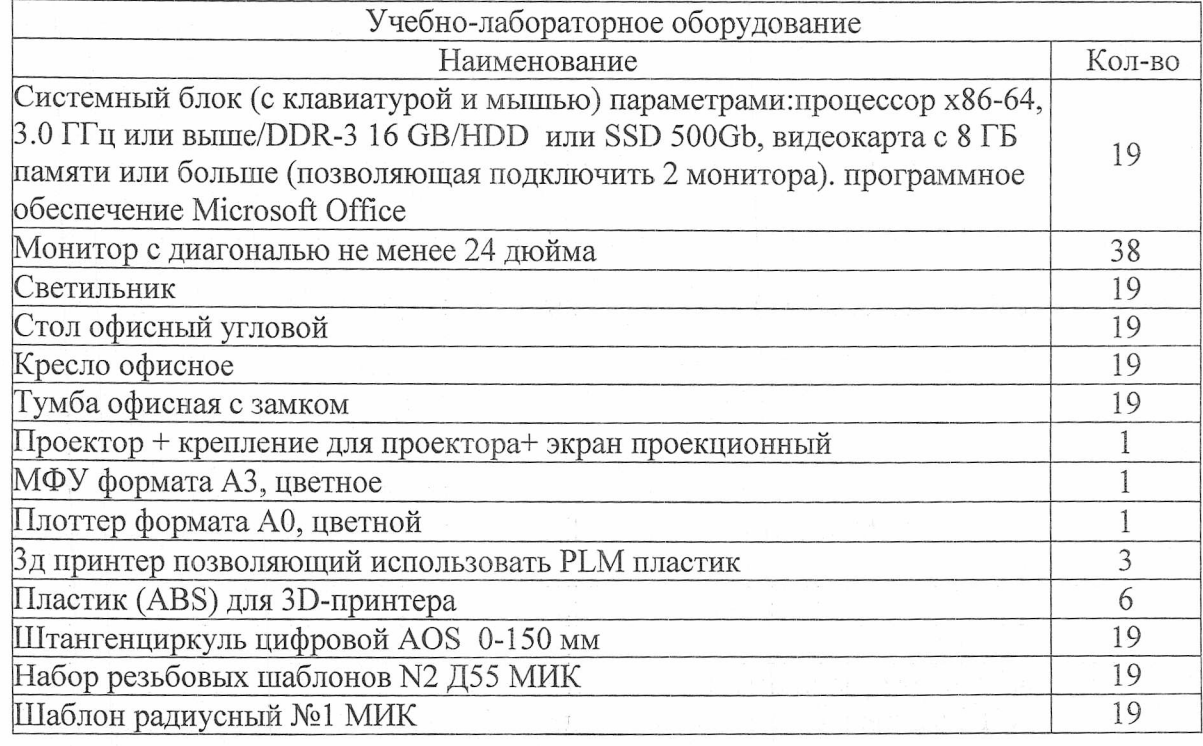

#### 5.2. Программное и методическое обеспечение:

Основное назначение Autodesk Inventor, как системы трёхмерного твердотельного и поверхностного параметрического проектирования (САПР) компании Autodesk - создание цифровых прототипов промышленных изделий. Инструменты Inventor обеспечивают полный цикл проектирования и создания конструкторской документации:

2D-/3D-моделирование; создание изделий из листового материала и получение их разверток; разработка электрических и трубопроводных систем; проектирование оснастки для литья динамическое моделирование; параметрический pacпластмассовых изделий; чет напряженно-деформированного состояния деталей и сборок; визуализация изделий; автоматическое получение и обновление конструкторской документации (оформление по ЕСКД).

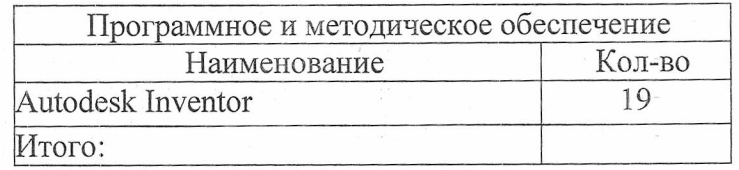

10

#### 5.3. Учебно-методическое обеспечение программы

#### Основные источники:

1. Единая система конструкторской документации (ЕСКД) ГОСТ 2.109-73. Основные требования к чертежам. [Текст] / Издательство стандартов. - Введен 01.07.1974. Дата последнего изменения: 22.05.2013. -М.:Стандартинформ.2007. 29 с.

2. Зиновьев Д. В. Основы проектирования в Autodesk Inventor 2016. [Текст] / Д. В. Зиновьев. - 2-е изд. г. Днепропетровск: Студия Vertex, 2016. - -259 с.

3. Левицкий В. С. Машиностроительное черчение и автоматизация выполнения чертежей: учебник для бакалавров. [Текст] / В. С. Левицкий. - 9-е изд., испр. и доп. - М.: Издательство Юрайт, 2017. - 335 с.

**4.** Полубинская Л. Г. Выполнение чертежей деталей в курсе инженерной графики: учебное пособие. [Текст] / Л. Г. Полубинская, Л. С. Сенченкова, В. И. Федоренко, Т. Р. Хуснетдинов. - М.:Изд-во МГТУим. Н.Э. Баумана. 2014. - 853 с.

5. Полубинская Л. Г. Создание модели и чертежа пружины в системе Autodesk Inventor 2015[Текст] / Л. Г. Полубинская, Т. Р. Хуснетдинов. // Инженерный вестник. -МГТУ им. Н.Э. Баумана. Электронный научно-технический журнал, 2015. - №7. - 234 с.

6. Руководящий технический материал [Текст] / Под общей ред. Л. В. Литера. - Волгоград: ВолгГАСУ. 2002. - 316 с.

7. Тремблей Т. Autodesk Inventor 2013 и Inventor LT 2013. Официальный учебный курс. [Текст] / Т. Тремблей / Пер. с англ. Л. Талхина. М.: ДМК. - Пресс. 2013. - 344 с.

8. Трембли Т. Autodesk Inventor 2012 и Inventor LT 2012. [Текст] / - М: ДМК Пресс,  $2012. -352$  c.

9. Федоренков А.П., Полубинская Л.Г. Autodesk Inventor. Шаг за шагом. [Текст] / - М.: Эксмо, 2008. - 336 с.: ил.

#### Дополнительные источники:

1. Михеева. Е. В. Информационные технологии в профессиональной деятельности Серия: Среднее профессиональное образование - М.: Академия. 2012

.<br>Tirin

2. Погорелов В.И. AutoCAD. Экспресс - курс. - СПб.: БХВ - Петербург, 2009. 7. Системы автоматизированного проектирования, Аркадий Божко, Дмитрий Жук, Владимир Маничев, изд.: МГТУ им. Н. Э. Баумана, 2011.- 488с

3. Полищук В.В., Полищук А.В. AutoCAD 2002. Практическое руководство. - М.:ДИАЛОГ - МИФИ, 2012

4. Талалай ГГГ. KoMnac-3D V9 на примерах (+ CD-ROM): БХВ-Петербург, 2010

5. Федотова Е. Л.. Информационные технологии в профессиональной деятельности Серия: Профессиональное образование - М: Форум, Инфра-М. 2012

6. Филимонова Е.В. Информационные технологии в профессиональной деятельности - Ростов на Дону: Феникс:, 2013